## Package 'corkscrew'

October 31, 2015

Type Package Title Preprocessor for Data Modeling Version 1.1 Date 2015-10-30 Author Navin Loganathan [aut], Mohan Manivannan [aut], Santhosh Sasanapuri [aut, cre], LatentView Analytics [ctb] Maintainer Santhosh Sasanapuri <santhosh458@gmail.com> Depends R (>= 3.0.1), ggplot2, gplots, RColorBrewer, igraph, stats, grDevices Suggests datasets Description Includes binning categorical variables into lesser number of categories based on ttest, converting categorical variables into continuous features using the mean of the response variable for the respective categories, understanding the relationship between the response variable and predictor variables using data transformations. License GPL  $(>= 2)$ 

NeedsCompilation no

Repository CRAN

Date/Publication 2015-10-31 00:56:46

## R topics documented:

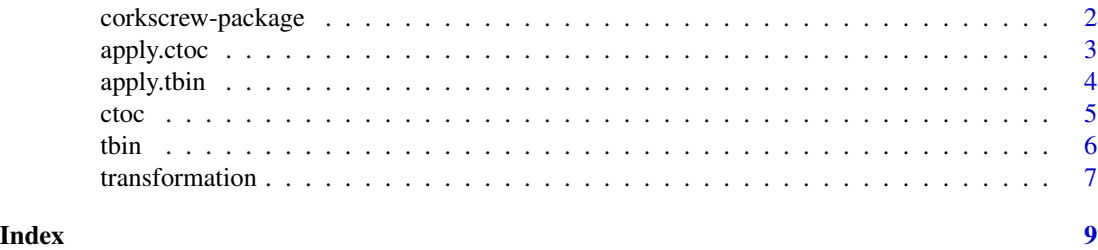

<span id="page-1-0"></span>

#### Description

Includes binning categorical variables into lesser number of categories based on t-test, converting categorical variables into continuous features using the mean of the response variable for the respective categories, understanding the relationship between the response variable and predictor variables using data transformations.

#### Details

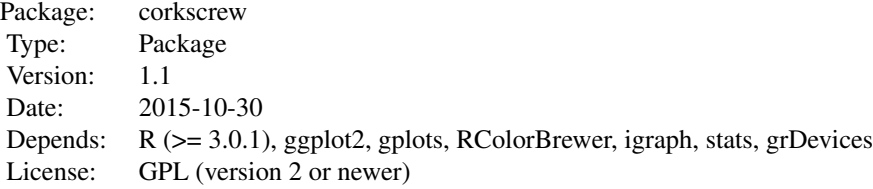

#### Author(s)

Navin Loganathan, Mohan Manivannan, Santhosh Sasanapuri, LatentView Analytics

#### Examples

```
# using transformation
data(airquality)
transformation(names(airquality)[2:4],"Ozone",airquality)
# using ctoc
data(ChickWeight)
# Converting the "Chick" variable into factor from ord.factor for demonstration purposes.
ChickWeight$Chick <- as.factor(as.numeric(ChickWeight$Chick))
# Returns a dataframe with two added columns for "Chick" and "Diet"
head(ctoc(y = "weight", x = c("Chick", "Diet"), data = ChickWeight, min.obs = 12))# using tbin
train = as.data.frame(cbind(runif(1000, 10, 1000),sample(1:40, 1000,TRUE)))
colnames(train) = c("response","state")
train$state = as.factor(train$state)
train.output = tbin(dv = "response", idv = c("state"), train, 25, TRUE)
```
<span id="page-2-1"></span><span id="page-2-0"></span>

#### Description

Extrapolating the categorical to continuous conversion that is calculated from one dataframe to another dataframe.

#### Usage

apply.ctoc(y, x, data, newdata, min.obs)

#### Arguments

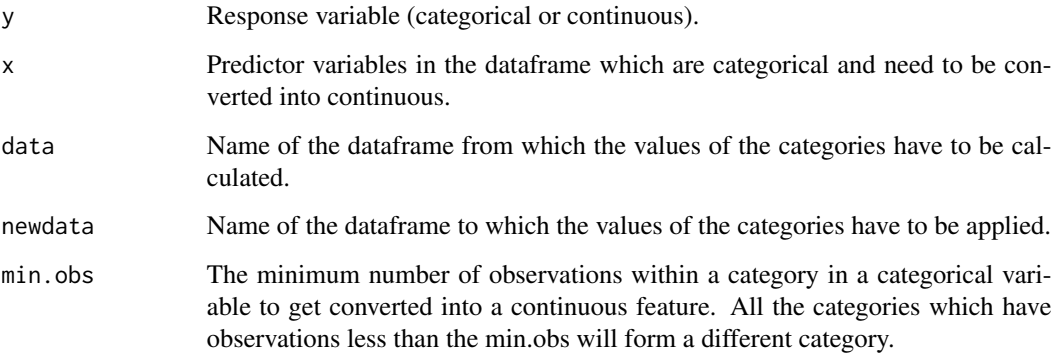

#### Details

This function is only for categorical variables. The min.obs refers to the minimum number of observations in the "data".

#### Value

Returns a dataframe with converted features without replacing the original ones.

#### Author(s)

Santhosh Sasanapuri

#### See Also

[ctoc](#page-4-1), [tbin](#page-5-1), [apply.tbin](#page-3-1).

#### Examples

```
data(ChickWeight)
set.seed(2)
sample_ex <- sample(nrow(ChickWeight), size = 289, replace = FALSE, prob = NULL)
train <- ChickWeight[sample_ex,]
test <- ChickWeight[-sample_ex,colnames(ChickWeight) != "weight"]
# Returns the test dataframe with an added column "Diet_cont" by extrapolating it from train
head(apply.ctoc(y = "weight", "Diet", data = train, newdata = test, min.obs = 60))
```
<span id="page-3-1"></span>

apply.tbin *Extrapolate t-test based binning to a new data*

#### Description

Extrapolates the binning of categorical variables to the new datasets.

#### Usage

```
apply.tbin(idv, train.output, test)
```
#### **Arguments**

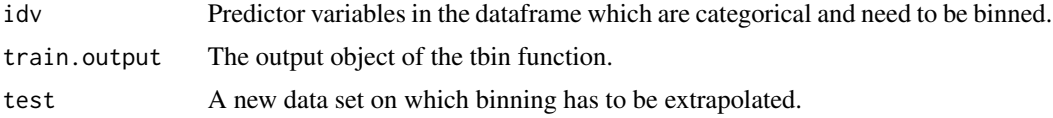

#### Details

This function performs binning on the new dataset based on the output object from the tbin function.

#### Value

Returns a dataframe which contains the extrapolated variables of the output object from tbin function appended to the new dataset.

#### Warning

New level error is thrown if the new dataset contains new levels other than what is present in the old dataset.

#### Author(s)

Mohan Manivannan

#### See Also

[tbin](#page-5-1), [ctoc](#page-4-1), [apply.ctoc](#page-2-1).

<span id="page-3-0"></span>

<span id="page-4-0"></span>ctoc 5

#### Examples

```
train = as.data.frame(cbind(runif(1000, 10, 1000),sample(1:40, 1000,TRUE)))
colnames(train) = c("response","state")
train$state = as.factor(train$state)
train.output = tbin(dv = "response",idv = c("state"),train,25,TRUE)
# extrapolating the tbin function to a new dataset using apply.tbin
test = as.data.frame(sample(1:40, 100,TRUE))
colnames(test) = c("state")
test$state = as.factor(test$state)
test.output = apply.tbin(idv = c("state"), train.output, test)
```
<span id="page-4-1"></span>ctoc *Categorical variables into Continuous features*

#### Description

Converting categorical variables into continuous features using the mean of the response variable for the respective categories without using the index record.

#### Usage

ctoc(y, x, data, min.obs)

#### Arguments

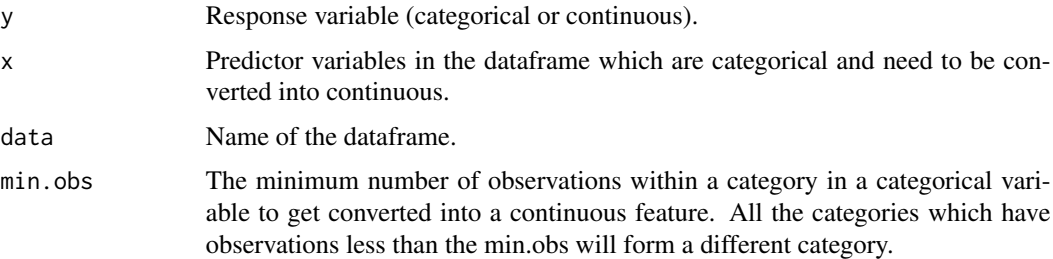

#### Details

This function is only for categorical variables.

#### Value

Returns a dataframe with converted features without replacing the original ones.

#### Author(s)

Santhosh Sasanapuri

#### <span id="page-5-0"></span>See Also

[apply.ctoc](#page-2-1), [tbin](#page-5-1), [apply.tbin](#page-3-1).

#### Examples

```
data(ChickWeight)
# Converting the "Chick" variable into factor from ord.factor for demonstration purposes.
ChickWeight$Chick <- as.factor(as.numeric(ChickWeight$Chick))
# Returns a dataframe with two added columns for "Chick" and "Diet"
head(ctoc(y = "weight", x = c("Chick", "Diet"), data = ChickWeight, min.obs = 12))
```
<span id="page-5-1"></span>tbin *t-test based binning*

#### Description

Bins the different levels of a categorical variable based on the similarity of the response.

#### Usage

tbin(dv, idv, train, min.obs, plot.bin =  $c(TRUE, FALSE)$ , method =  $c(1, 2, 3)$ )

#### Arguments

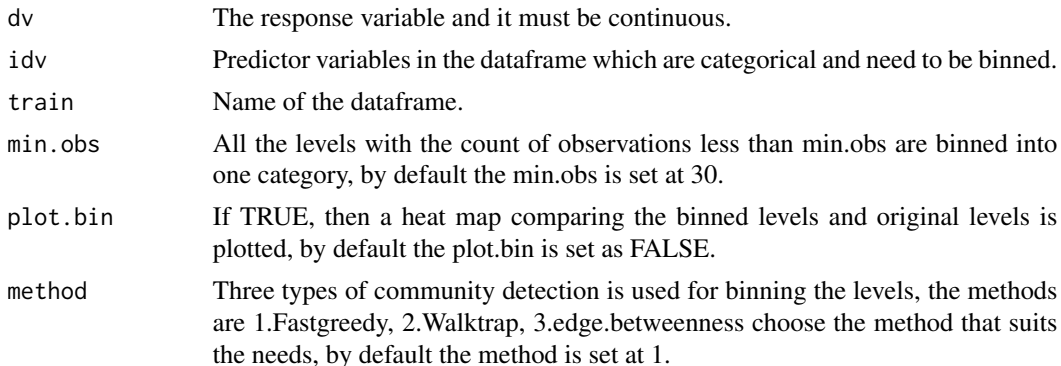

#### Details

The levels of a categorical variable are compared with each other and those levels which are having same response levels are binned together as a category.Before comparing the levels, the levels which has less than the minimum observation cut-off are binned to form a small category. Every pair of levels are compared using either a parametric or non-parametric test depending on the normality of the response data. A pairwise comparison matrix is created for each level of a categorical variables which is further processed to form a graph. Then the levels which should be combined together are identified using a community detection algorithm, a community is a collection of levels which have statistically same response level. The newly created variables in the new data set are created by extrapolating the values from the original data set(training).

#### <span id="page-6-0"></span>transformation 7

#### Value

The tbin output contains the newly created binned categorical variables appended to the original data(training) set. The names of the new variables are sufficed with "\_cat" to their corresponding original variables.

#### Note

The minimum observation cut-off is set to 30, so that the statistical significance of the parametric and non-parametric tests are applicable.

#### Author(s)

Mohan Manivannan

#### See Also

[apply.tbin](#page-3-1), [ctoc](#page-4-1), [apply.ctoc](#page-2-1).

#### Examples

```
train = as.data.frame(cbind(runif(1000, 10, 1000),sample(1:40, 1000,TRUE)))
colnames(train) = c("response","state")
train$state = as.factor(train$state)
train.output = tbin(dv = "response", idv = c("state"), train, 25, TRUE)
```
transformation *Relationship between the response variables and predictors*

#### Description

Transformation is used to study the relationship between the two variables. The relationships that are studied include linear, power, log and arctangent.

#### Usage

```
transformation(x, y, data)
```
#### Arguments

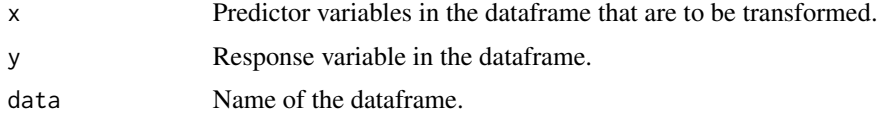

#### Details

Applies only when both the response variable and the predictor variables are continuous.

### Value

Returns a list

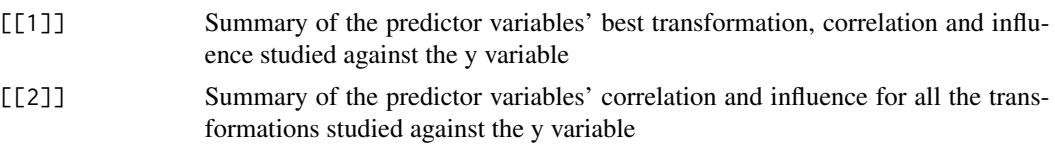

## Author(s)

Navin Loganathan

## Examples

```
data(airquality)
transformation(names(airquality)[2:4],"Ozone",airquality)
```
# <span id="page-8-0"></span>Index

∗Topic \textasciitildemisc apply.ctoc, [3](#page-2-0) apply.tbin, [4](#page-3-0) ctoc, [5](#page-4-0) tbin, [6](#page-5-0) transformation, [7](#page-6-0) ∗Topic package corkscrew-package, [2](#page-1-0)

apply.ctoc, [3,](#page-2-0) *[4](#page-3-0)*, *[6,](#page-5-0) [7](#page-6-0)* apply.tbin, *[3](#page-2-0)*, [4,](#page-3-0) *[6,](#page-5-0) [7](#page-6-0)*

corkscrew *(*corkscrew-package*)*, [2](#page-1-0) corkscrew-package, [2](#page-1-0) ctoc, *[3,](#page-2-0) [4](#page-3-0)*, [5,](#page-4-0) *[7](#page-6-0)*

tbin, *[3,](#page-2-0) [4](#page-3-0)*, *[6](#page-5-0)*, [6](#page-5-0) transformation, [7](#page-6-0)